## **Logiciel DILAND STUDIO**

Logiciel uniquement compatible Windows (non compatible Mac). Avec le logiciel DILAND STUDIO, à installer sur un ordinateur P.C à (écran tactile conseillé si utilisation kiosk), vous avez le pouvoir de créer une interface similaire à celle d'un minilab aux fonctions multiples et compatible sur tout type d'imprimante : thermique et jet d'encre du marché, traceur, ainsi que sur toute marque de **minilab\*** capable de recevoir un ordre via un réseau. Avec son interface, vous allez pouvoir gérer l'impression de vos travaux photos comme un véritable flux de minilab en contrôlant de la qualité de l'image : colorimétrie, contraste, luminosité, recadrage, corrections yeux rouge etc….

Profitez également du logiciel DILAND STUDIO pour créer un centre de serveur d'impression. Ce logiciel permet aussi la gestion d'ordres photos en provenance d'une ou plusieurs bornes équipées du logiciel DILAND KIOSK ou du logiciel DILAND KIOSK + CREATIVE DESIGN.

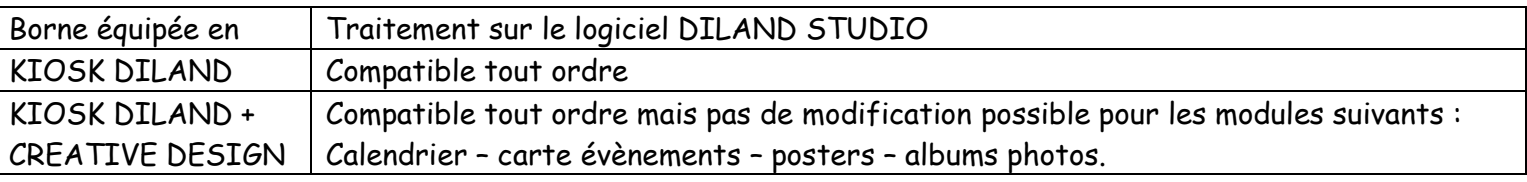

Ce serveur d'impression est l'outil idéal permettant de gérer l'impression de différents formats de tirages sans avoir besoin de changer de consommable.

## **ECRAN DE BIENVENU DU LOGICIEL EN VERSION MINILAB (réf : KDLS)**

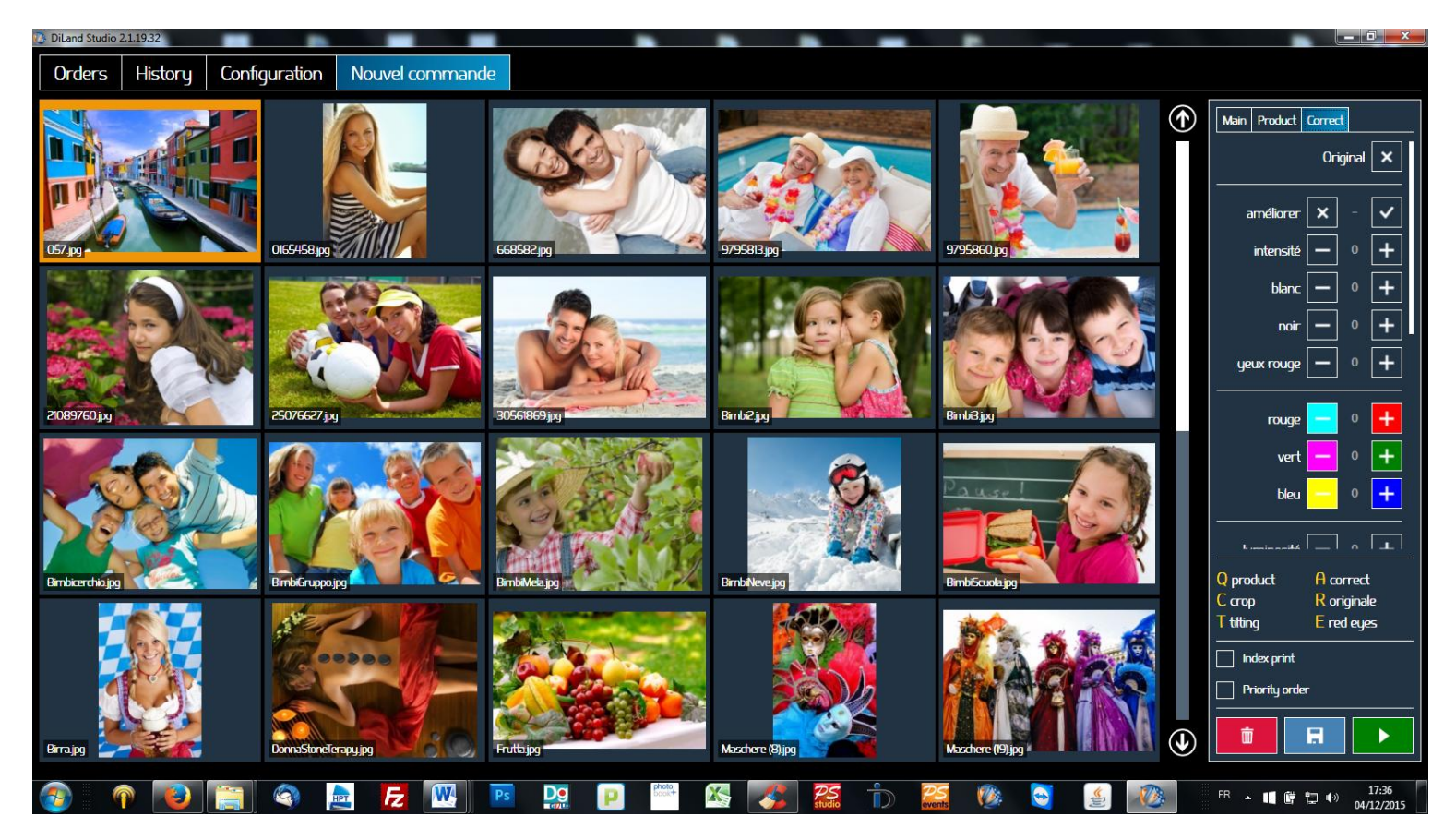

\* Connexion MINILAB (selon le protocole de connexion réseau du modèle) ex : Fuji avec C8 – Noritsu avec easy controller

## **Compatible tout type de minilab avec une connexion réseau déjà configurée ou à configurer**

Ce logiciel peut être complété par le logiciel DILAND STUDIO CREATIVE DESIGN Upgrade (réf : KDCLS) qui permettra la modification de calendriers, cartes d'évènements, posters et livres albums photo.

**Schéma d'implantation possible avec le logiciel DILAND STUDIO en serveur d'impression**

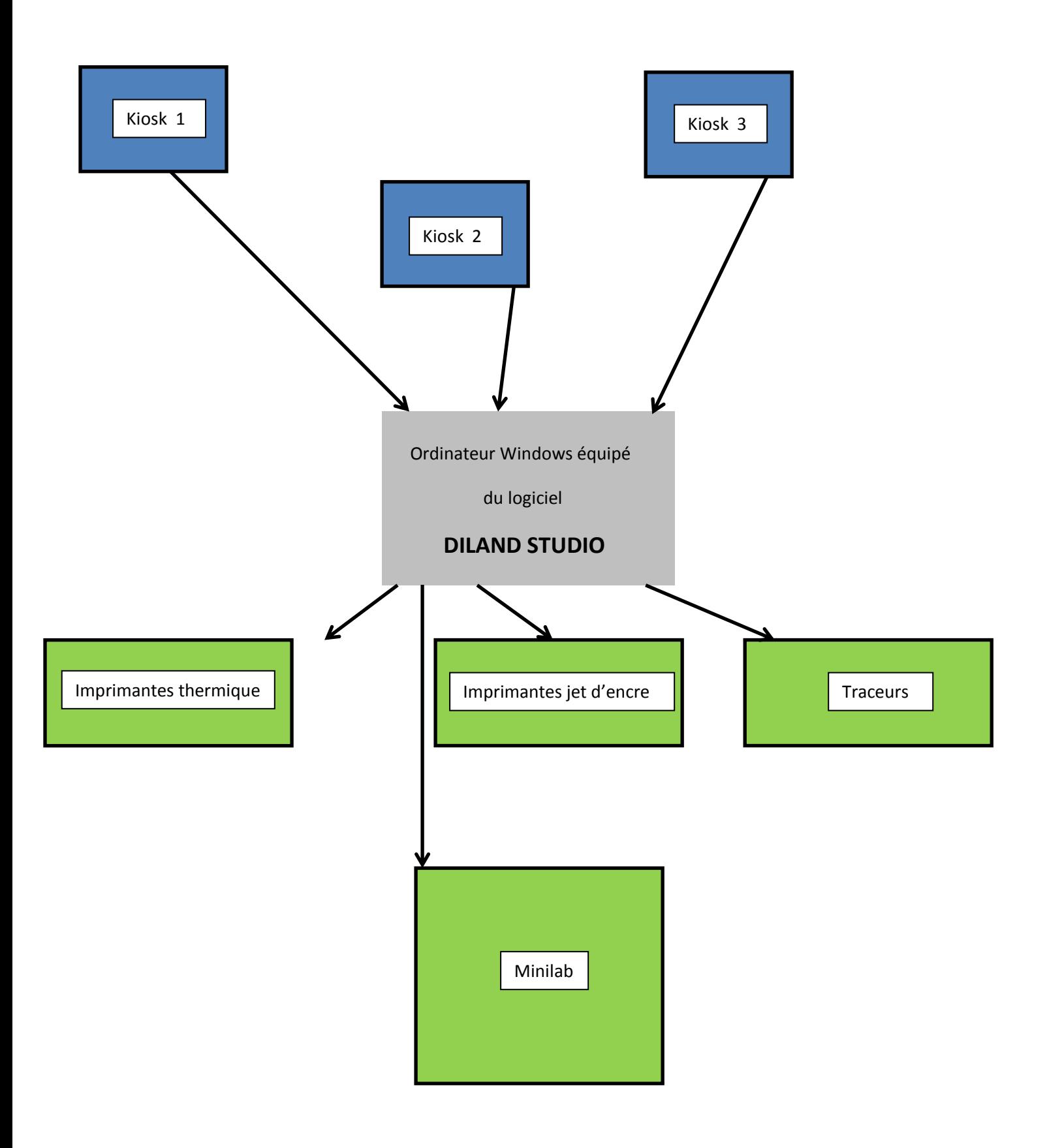